# **1xbet whoscored**

- 1. 1xbet whoscored
- 2. 1xbet whoscored :roleta da dinheiro
- 3. 1xbet whoscored :blaze jogos e aposta

### **1xbet whoscored**

#### Resumo:

**1xbet whoscored : Descubra a adrenalina das apostas em condlight.com.br! Registre-se hoje e desbloqueie vantagens emocionantes com nosso bônus de boas-vindas!**  contente:

## **Como fazer o download do 1xbet e 365 em 1xbet whoscored português do Brasil**

A {w} e a {w} são duas opções populares para aqueles que desejam entrar no mundo das apostas online no Brasil. No entanto, antes de começar a apostar, é necessário fazer o download e instalar o software em 1xbet whoscored seu dispositivo. Neste artigo, você vai aprender como fazer o download do 1xbet e 365 em 1xbet whoscored português do Brasil.

### **Passo 1: Visite o site oficial do 1xbet ou 365**

Para começar, você precisa acessar o site oficial do {w} ou do {w} em 1xbet whoscored seu navegador web. Certifique-se de que você esteja acessando a versão correta do site, pois existem muitas réplicas falsas que podem ser perigosas.

### **Passo 2: Crie uma conta**

Se você ainda não tem uma conta, é necessário criar uma antes de fazer o download do software. Clique no botão "Registrar-se" ou "Criar conta" e siga as instruções para fornecer suas informações pessoais e de contato.

### **Passo 3: Faça o download do software**

Após criar 1xbet whoscored conta, você poderá fazer o download do software. No site do 1xbet, clique no botão "Baixar" ou "Download" no canto superior direito da página. No site do 365, clique no botão "Baixar" no canto superior direito da página.

Isso fará com que o arquivo de instalação seja baixado no seu dispositivo. Dependendo do seu navegador, você pode ser solicitado a salvar o arquivo ou ele será automaticamente salvo na pasta de downloads.

### **Passo 4: Instale o software**

Depois de baixar o arquivo de instalação, você pode instalar o software. Abra o arquivo e siga as instruções para concluir a instalação. Certifique-se de selecionar o idioma português do Brasil durante a instalação.

### **Passo 5: Inicie o software**

Após a instalação, você pode iniciar o software clicando no ícone do 1xbet ou 365 no seu dispositivo. Em seguida, você poderá entrar em 1xbet whoscored 1xbet whoscored conta usando suas credenciais e começar a apostar em 1xbet whoscored seus esportes favoritos.

## **Conclusão**

Fazer o download e instalar o software do 1xbet ou 365 é uma tarefa fácil que pode ser concluída em 1xbet whoscored alguns minutos. Certifique-se de acessar o site oficial, fornecer informações precisas e selecionar o idioma português do Brasil durante a instalação. Agora que você sabe como fazer o download do 1xbet e 365 em 1xbet whoscored português do Brasil, é hora de começar a apostar e ganhar dinheiro.

Boa sorte e aproveite a experiência de apostas online no Brasil!

[como ganhar no pixbet](https://www.dimen.com.br/como-ganhar-no-pixbet-2024-06-23-id-21923.html)

Here's how to create your account:

1

Accessing the Platform: Go to the 1xBet Uganda website or app.

2

Initiating Registration: Locate and click on the 'Registration' button. ...

3

Choosing Registration Method: Select how you wish to register: 'One-click', 'By phone', 'By email', or 'Via social networks and messengers'.

1xBet Uganda: Premier Betting & Casino Games

\n

askyourgov.ug

Mais itens...

1xBet introduces flexibility in its sign-up process by allowing new players to choose a registration path: by phone, by email or via social networks.

1

Visit the 1xBet official website on your device.

2

Click Registration on the top right corner of the site's homepage.

1xBet Registration - How to sign up in a few minutes in Nigeria

\n

punchng : betting : bookmakers : 1xbet-registration

Advanced Gaming Limited trading as 1X BET has notified NLGRB of closure of business operations in Uganda. This Operator has ceased operations with immediate effect. All punters are advised to withdraw their funds immediately and stop staking with the above Gaming Operators. Public Notice on 1XBet and Melbet

It is obtained when you sign up to 1xbet and make your very first deposit. It is a 200% bonus up to USh 1,625,000 . To take advantage of this benefit, you must first register on the bookmaker's website. Submit all the personal information requested and activate the "Participate in bonus offers" function.

1xbet Bonus in Uganda: How to bet with it?

## **1xbet whoscored :roleta da dinheiro**

If you are wondering how to withdraw from 1xBet using the cash option, follow this quick guide. First, navigate to the Payments section on the website. Then, click on Withdrawal and select the

1xBet cash option. Then, enter the amount you wish to withdraw. [1xbet whoscored](/aplicativo-da-blaze-aposta-2024-06-23-id-3226.html)

[1xbet whoscored](/esporte-bet-brasil-365-2024-06-23-id-24443.html)

## **1xbet whoscored**

A plataforma de apostas online B2xBet Esportes apresenta novidades em 1xbet whoscored seu site, com uma interface mais rápida e intuitiva. Dentre as novidades, destacam-se os novos jogos de casino, como "3 Kings Scratch", "Diamond of Jungle", "Dragon's Crash" e "Jackpot Mines".

### **1xbet whoscored**

Wang Sida, um jogador de futebol tailandês, juntamente com outros jogadores, estão prontos para transformar o mercado de apostas esportivas. O jogador se destacou nas aposta sem jogar no B2xBet Esportes, demonstrando 1xbet whoscored habilidade na análise dos jogos e das equipes.

### **Aprenda como apostar no futebol e ganhar dinheiro**

Para aqueles que são iniciantes no mundo das apostas esportivas, o B2xBet Esportes oferece um guia sobre como entender as probabilidades e como apostar no futebol para ganhar dinheiro. Além disso, é possível encontrar no site recomendações de sites de apostas confiáveis e seguros.

### **Código promocional do B2xBet Esportes**

Ainda há uma surpresa aguardando você no B2xBet Esportes. Use o código promocional 1XBIG200 e aproveite os benefícios oferecidos pela plataforma ao se registrar e fazer 1xbet whoscored primeira aposta.

### **Bem-vindo ao estádio das apostas**

Para participar das melhores apostas esportivas, basta se inscrever no B2xBet Esportes e receber um bônus de boas-vindas para utilizar em 1xbet whoscored suas apostas. Aproveite para experimentar os novos jogos e ganhar prêmios em 1xbet whoscored dinheiro.

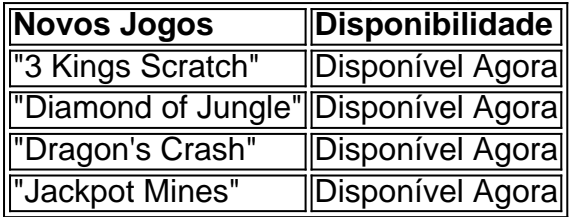

### **1xbet whoscored :blaze jogos e aposta**

## **Ucrânia ataca instalações de petróleo na Rússia enquanto tenta atrapalhar as operações militares**

Drones ucranianos atingiram dois depósitos de petróleo e 5 uma refinaria 1xbet whoscored um

período de 24 horas na Rússia, incluindo um no interior do território russo, declararam autoridades de 5 ambos os lados na quinta-feira, enquanto a Ucrânia pressiona uma campanha para dificultar as operações militares russas e pressionar a 5 indústria mais importante do país. Radiy Khabirov, o chefe da região russa da Bashkiria, perto do Cazaquistão, disse que um drone 5 atingiu a refinaria de petróleo Neftekhim Salavat, uma das maiores da Rússia, por volta do meio-dia da quinta-feira, lançando colunas 5 de fumaça para o céu. A instalação está a mais de 700 milhas da fronteira ucraniana, um sinal de que 5 a Ucrânia está cada vez mais capacitada para atingir mais profundamente na Rússia.

Um oficial dos serviços secretos ucranianos, falando sob 5 condição de anonimato para discutir assuntos militares sensíveis, disse que a Ucrânia foi responsável pelo ataque. O oficial também disse 5 que a Ucrânia foi responsável por outros dois ataques noturnos com drones que atingiram depósitos de óleo na região de 5 Krasnodar, sudeste da Ucrânia.

### **Objetivo da Ucrânia: dificultar as operações logísticas russas e desgastar a indústria de combustíveis**

Os ataques seguem cerca 5 de 20 ataques semelhantes desde o início do ano. Analistas militares dizem que eles são uma tentativa da Ucrânia de 5 desorganizar as rotas logísticas e as operações de combate russas ao atacar as instalações que abastecem combustível para seus tanques, 5 navios e aviões.

A justificativa da Ucrânia para esses ataques parece ser que, ao desorganizar a logística russa, poderá comprar tempo 5 para as tropas ucranianas no campo de batalha, que são superadas 1xbet whoscored número, desarmadas e gradualmente perdendo terreno para as 5 forças russas. Nos últimos meses, a Ucrânia tem recurrido cada vez mais a táticas assimétricas para desorganizar as operações russas, incluindo 5 atividades de sabotagem contra infraestrutura ferroviária e depósitos de munições.

"Não é um segredo que um exército grande como a Rússia, 5 com muito equipamento, consuma muito combustível", disse Serhii Kuzan, presidente do Centro Ucraniano de Cooperação 1xbet whoscored Segurança, um grupo de 5 pesquisa independente.

"Portanto, a estratégia aqui é muito simples: crie escassez de combustível", disse, tanto 1xbet whoscored longo prazo, atacando refinarias, quanto 5 1xbet whoscored curto prazo, visando depósitos de óleo.

Os dois depósitos de óleo atingidos na quinta-feira na região de Krasnodar estão perto 5 de Nova Rossiï, um grande porto russo que abriga parte da Frota do Mar Negro. Eles também estão próximos à 5 Península da Criméia ocupada pela Rússia, onde o exército russo tem depósitos de combustível e munições que ele encaminha para 5 os campos de batalha no sul da Ucrânia.

As autoridades locais russas confirmaram que vários drones caíram nas instalações de armazenamento 5 de petróleo, iniciando um incêndio e causando danos 1xbet whoscored vários tanques.

A agência de notícias russa controlada pelo Estado TASS culpou 5 a Ucrânia pelos recentes ataques a instalações de óleo na quinta-feira.

A Rússia, por 1xbet whoscored vez, tem alvo 1xbet whoscored linhas logísticas 5 e sistemas energéticos ucranianos 1xbet whoscored escala muito maior, com ataques constantes 1xbet whoscored instalações de energia e infraestrutura de transporte. Na 5 quarta-feira, mísseis e drones danificaram várias usinas de energia 1xbet whoscored todos os EUA, oficial

Author: condlight.com.br Subject: 1xbet whoscored Keywords: 1xbet whoscored Update: 2024/6/23 10:38:40